# **Transferade**

## REGULAMIN TELETRADE INVEST

# SIERPIEŃ 2017 ROKU

Poniższy regulamin zawiera zasady i warunki między Klientem a TeleTrade-DJ International Consulting Ltd (zwanym dalej "Firma") związane z udostępnianiem, korzystaniem i/lub kopiowaniem sygnałów strony trzeciej – dostawcy sygnałów ("TeleTrade Invest"). Klienci potwierdzają, iż zapoznali się, zrozumieli i w pełni zgadzają się z poniższym "Regulaminem". Jeżeli Klient nie zgadza się z poniższym "Regulaminem", nie powinien korzystać z usługi "TeleTrade Invest".

Wszystkie definicje i/lub słowa, które są napisane z dużej litery, powinny być rozumiane i interpretowane zgodnie z punktem I w rozdziale "Definicje" w Umowie z Klientem.

**"Okres rozliczeniowy"** - przedział czasowy (od momentu rozpoczęcia współpracy Inwestora i Tradera lub ostatniego rozliczenia między Inwestorem a Traderem), po zakończeniu którego między Inwestorem i Traderem dochodzi do rozliczenia.

**"Współczynnik kopiowania"** - stosunek kopiowania transakcji handlowych z konta Tradera na konto Inwestora, który jest ustalany przez Inwestora w chwili przyłączenia konta Inwestora do konta Tradera.

This document sets out the Terms and Conditions between the Client and TeleTrade-DJ International Consulting Ltd (hereinafter called the "Company") for providing, using and/or copying the signals of any third party signal providers ("TeleTrade Invest"). The Clients acknowledge that they have read, understood and fully agree with these Terms and Conditions as is. In case the Clients do not agree with these Terms and Conditions they should not use the service of TeleTrade Invest .

All capitalized terms and / or words included herein, other than those specifically defined below, shall be construed and interpreted according to the meaning given in and corresponding to paragraph 1 in the Definitions section of the Client Agreement.

**"Accounting Period"** shall mean a period of time (since the start of collaboration between the Investor and Trader, or since the previous settlement between an Investor and a Trader, whichever took place later) after which a settlement takes place between an Investor and a Trader.

**"Replication Ratio"** shall mean the ratio of copying trading operations from a Trader Account to an Investor Account, which is set by the Investor while connecting his Investor Account to a Trader Account.

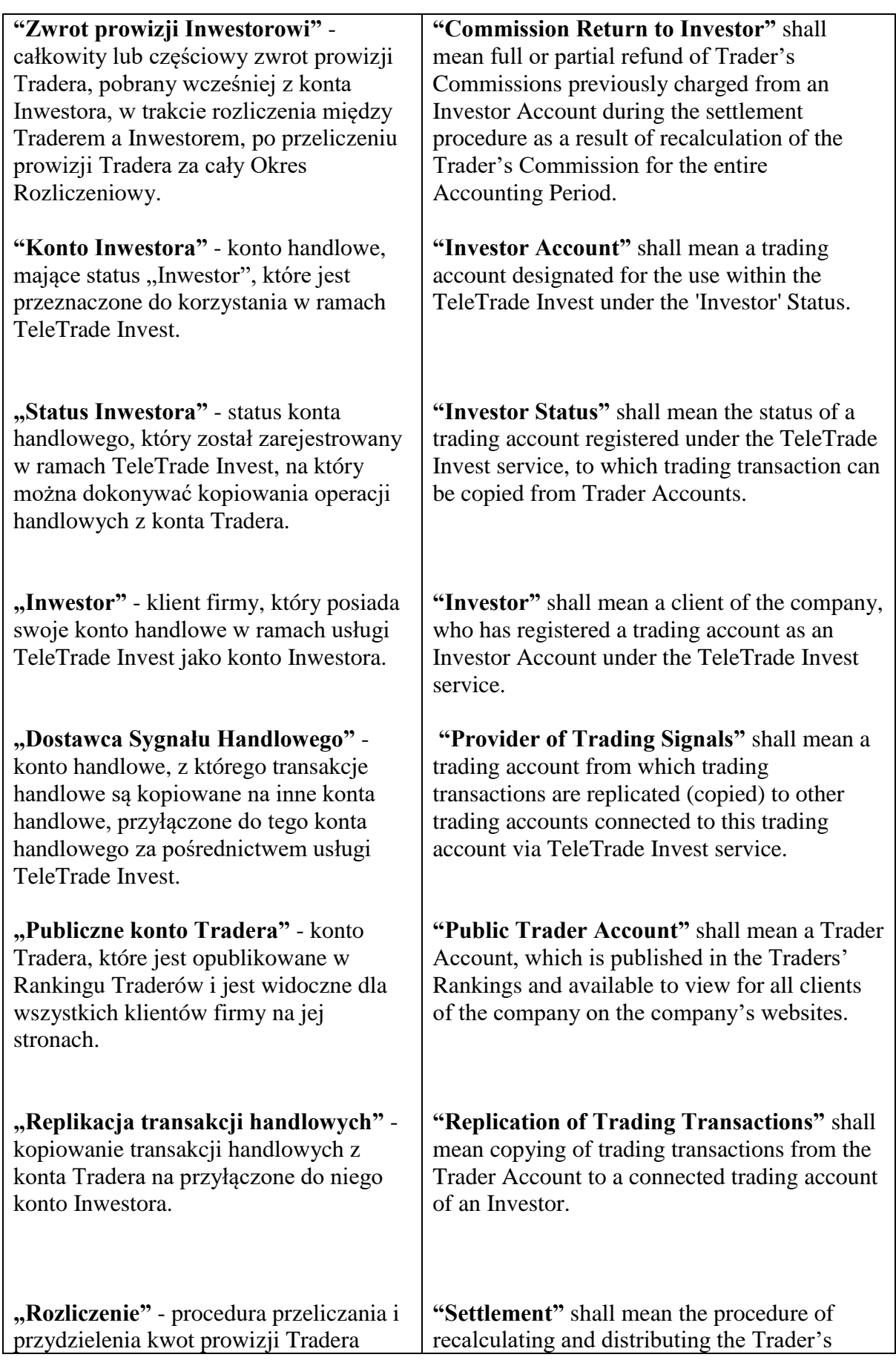

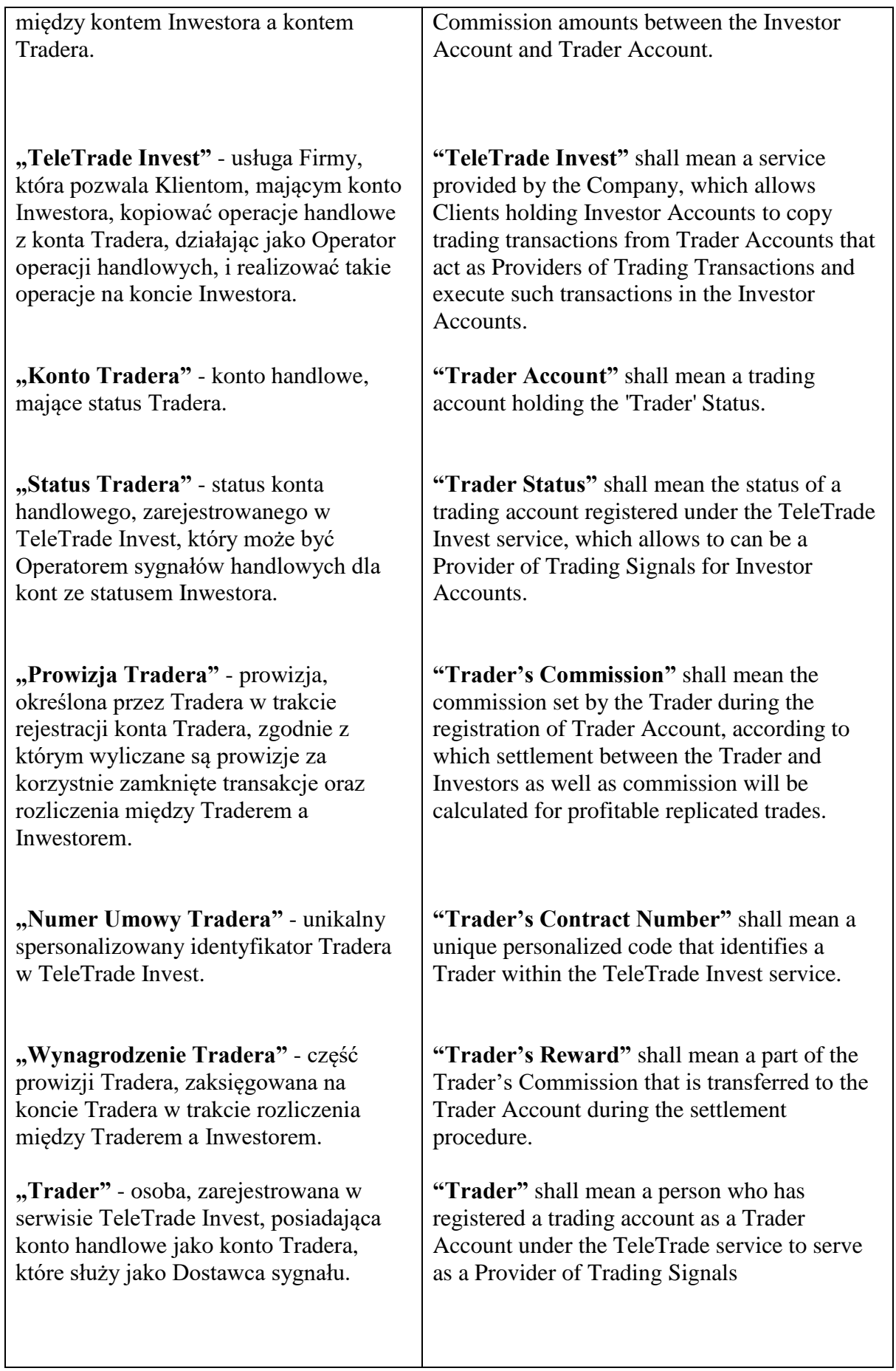

## **1. Postanowienia ogólne**

1.1 TeleTrade Invest to usługa świadczona przez Firmę, w ramach której będą przeprowadzane wszystkie czynności między stronami, które powinny być sklasyfikowane jako (a) właściciele konta Tradera (zwanych dalej "Traderzy") oraz (b) właściciele konta Inwestora (zwanych dalej "Inwestorzy").

1.2 Korzystając z usługi TeleTrade Invest Inwestorzy jednocześnie wyrażają zgodę i upoważniają Firmę do kopiowania transakcji jednego lub większej liczby Traderów na swoje konta. Zgodnie z obecnym "Regulaminem" Traderzy wyrażają zgodę i upoważniają Firmę do publikowania na jej stronach internetowych wyników ich handlu i pozwalają Inwestorom wykorzystywać i/lub kopiować sygnały handlowe i inwestować środki. Za każdą zyskowną transakcję, skopiowaną na konto Inwestora, Trader otrzymuje prowizję Tradera.

1.3 W celu uniknięcia niejasności, konto Tradera służy wyłącznie jako dostawca sygnałów handlowych w stosunku do rachunku Inwestora. Traderzy nie mają dostępu i nie biorą udziału w zarządzaniu aktywami dla Inwestorów. W ramach Usług, jedynie Inwestorzy mają prawo do zarejestrowania konta handlowe jako rachunek Inwestora, zmieniać Status Inwestora dla swojego konta handlowego, które należy podłączyć do rachunku Tradera do samodzielnego zarządzania transakcjami i zleceniami, a także do działań takich jak wpłata na / wypłata z konta handlowego .

#### **1. General Considerations**

1.1 TeleTrade Invest is a service provided by the Company in which all activities shall be held between the parties, who shall be categorised as (a) the holders of the Trader accounts (hereinafter the "Traders") and (b) the holders of the investment accounts (hereinafter the "Investors").

1.2 By using TeleTrade Invest, Investors acknowledge & authorize the Company to copy the transactions of one or more Traders to their accounts. Pursuant to these Terms and Conditions, the Traders permit & authorize the Company to present on its website their trading results (and other relevant information) and allow the Investors to use and/or copy these trading signals and to invest following such transactions. In consideration for each successful transaction copied to an Investor's investment account, the Trader shall be remunerated with a Trader's Commission.

1.3 For avoidance of doubt, Trader Accounts only serve as providers of trading signals with regard to Investor Accounts. Traders do not have access to, and are not involved into the management of assets for any of the Investors. Within the framework of the Service, only Investors are entitled and allowed to register their trading accounts as Investor Account, cancel Investor Status of their trading accounts, connect to a Trader Account, individually manage replicated trades and orders, and execute non-trading operations of deposit/withdrawal in/from their trading accounts.

1.4 Firma ponosi odpowiedzialność za wszystkie rozliczenia między kontami Traderów i Inwestorów, przetwarzanie i określenie wszystkich typów Wynagrodzeń dla Traderów oraz przekazy zwrotów do Inwestorów. Firma ponosi również odpowiedzialność za potwierdzanie i przekazywanie sygnałów handlowych. Po otrzymaniu przez Firmę sygnału handlowego firma potwierdza, czy sygnał jest zgodny z parametrami i ustawieniami konta Inwestora w ramach usługi TeleTrade Invest i przekazuje sygnał handlowy do realizacji.

### **2. Konto Tradera**

2.1 Nowe lub istniejące konto handlowe można zarejestrować jako konta Tradera poprzez Gabinet Osobisty pod warunkiem, iż na koncie handlowym nie będzie żadnych otwartych pozycji. Przy rejestracji konta handlowego jako konta Tradera, Klient, będący Traderem, jest zobowiązany do określenia Prowizji Tradera, według własnego uznania w ramach ograniczeń, które narzuca Firma w "Warunkach dla konta Tradera". Trader może zmienić wysokość Prowizji Tradera według własnego uznania tylko wtedy, gdy w momencie dokonania zmiany na jego koncie handlowym nie jest podłączone konto Inwestora.

2.2 Firma będzie wymagała określonej minimalnej kwoty środków na koncie Tradera. Wnioski o wypłatę środków z konta Tradera, prowadzące do obniżenia funduszy własnych poniżej poziomu minimalnego, zostaną odrzucone przez Firmę do czasu wygaśnięcia statusu Tradera. Klient działający w charakterze Tradera potwierdza, że środki w bilansie poniżej kwoty minimalnej można wycofać z konta Tradera tylko po jego zamknięciu.

1.4 The Company is responsible for all calculations and settlement between Trader Accounts and Investor Accounts, processing and distribution of all types of the Trader's Rewards, and distribution of Commission Returns to Investors. The Company is also responsible for validation and routing of trading signals. Whenever a Trading Signal is received by the Company, the Company will validate it and confirm whether it is consistent with the Investor's account settings and preferences under the TeleTrade Invest Service, and will transfer the Trading Signal for execution.

# **2. Trader Account**

2.1 A new or an existing trading account can be registered as a Trader Account via the Client Login, provided that there are no open positions in this trading account. When registering a trading account as a Trader Account, the Client acting in the capacity of a Trader shall specify the size of the Trader's Commission, which will be at the Trader's discretion, but within the limits set by the Company in the Trader Account Conditions. The Trader will be able to subsequently change the size of the Trader's Commission at his discretion, within the said limits, so long as there are no Investor Accounts connected to his respective Trader Account.

2.2 In order to safeguard Investors' interests, the Company will require a certain minimum amount of funds to be maintained in a Trader Account. Any withdrawal requests from the Trader Account that result in a decrease in own funds below such minimum level will not be processed by the Company unless the Trader Status is surrendered. Client acting in a capacity of a Trader explicitly agrees that any balances below the minimum amount can be withdrawn from his Trader Account only when closing the Trader Account.

2.3 Firma określa również wielkość maksymalnej dźwigni dla konta Tradera. W chwili rejestracji już działającego konta handlowego jako konto Tradera Firma dla takiego konta automatycznie zmniejsza rozmiar dźwigni do maksymalnego dopuszczalnego przez Firmę w chwili rejestracji. Wielkość maksymalnej dźwigni może być rozważana przez Firmę. Firma może zmniejszyć maksymalną dźwignię dla już istniejących kont Traderów po poinformowaniu odpowiednich Traderów o ich zmniejszeniu, dając odpowiedni okres czasu Traderom od momentu powiadomienia o zmniejszeniu w odpowiednim rozmiarze objętości pozycji, otwartych na ich Koncie.

2.4 Minimalna wielkość środków, maksymalna wielkość dźwigni, dostępność instrumentów handlowych, minimalny i maksymalny rozmiar Prowizji Tradera, jak również ograniczenia handlu, określane przez Firmę dla kont Traderów, będą odpowiednio określone w rozdziale "Warunki dla konta Tradera", dostępnym na stronie internetowej Firmy.

2.5 W wyniku rejestracji rachunku handlowego jako rachunek Tradera , do rachunku Tradera jest przypisany Numer Umowy Tradera, a także zostaje utworzona indywidualna strona z ankietą (profilem) Tradera, która zawiera informacje o wielkości Prowizji określonej przez Tradera, podstawową statystykę handlu konta (-) Tradera, jak również informacje, którymi Trader chce się podzielić i udostępnić je Inwestorom. Aby posiadać statusu "Publiczne konto Tradera", Trader powinien zawrzeć odpowiednią informację w swojej ankiecie, np. opis strategii handlowych, z których korzysta Trader, nazwę doradcy handlowego i stosowanych

2.3 The Company will also specify maximum leverage level available for a Trader Account. When registering an existing trading account as a Trader Account, the Company will automatically reduce the leverage setting for such an account to the maximum level of leverage allowed by the Company at the time of the registration. Maximum leverage level may be reviewed from time to time by the Company. The Company may reduce maximum leverage for existing Trader Accounts after notifying respective Traders about such reduction, and leaving reasonable amount of time after such notification for Traders to reduce the volume of positions opened in their Accounts accordingly.

2.4 Minimum amount of funds, maximum leverage level, available financial instruments, the minimum and maximum value of the Trader's Commission and any trading restrictions that the Company puts in place for Trader Accounts will be duly disclosed in Trader Account Conditions listed at the Company's web site.

2.5 As a result of registering a trading account as a Trader Account, the Trader Account is assigned a Trader's Contract Number and a personal page with the Trader's profile containing information on the Trader's Commission defined by the Trader, key trading statistics of the Trader Account(s), and free text information that the Trader is willing to fill in and make visible to Investors. In order to qualify as a "Public Trader Account", a Trader Account should have the information in Trader profile filled in with relevant information such as description of the trading strategy employed by the Trader, name of an Expert Advisor and indicators used, credentials of the Trader etc, so as to enable the Investors to make a

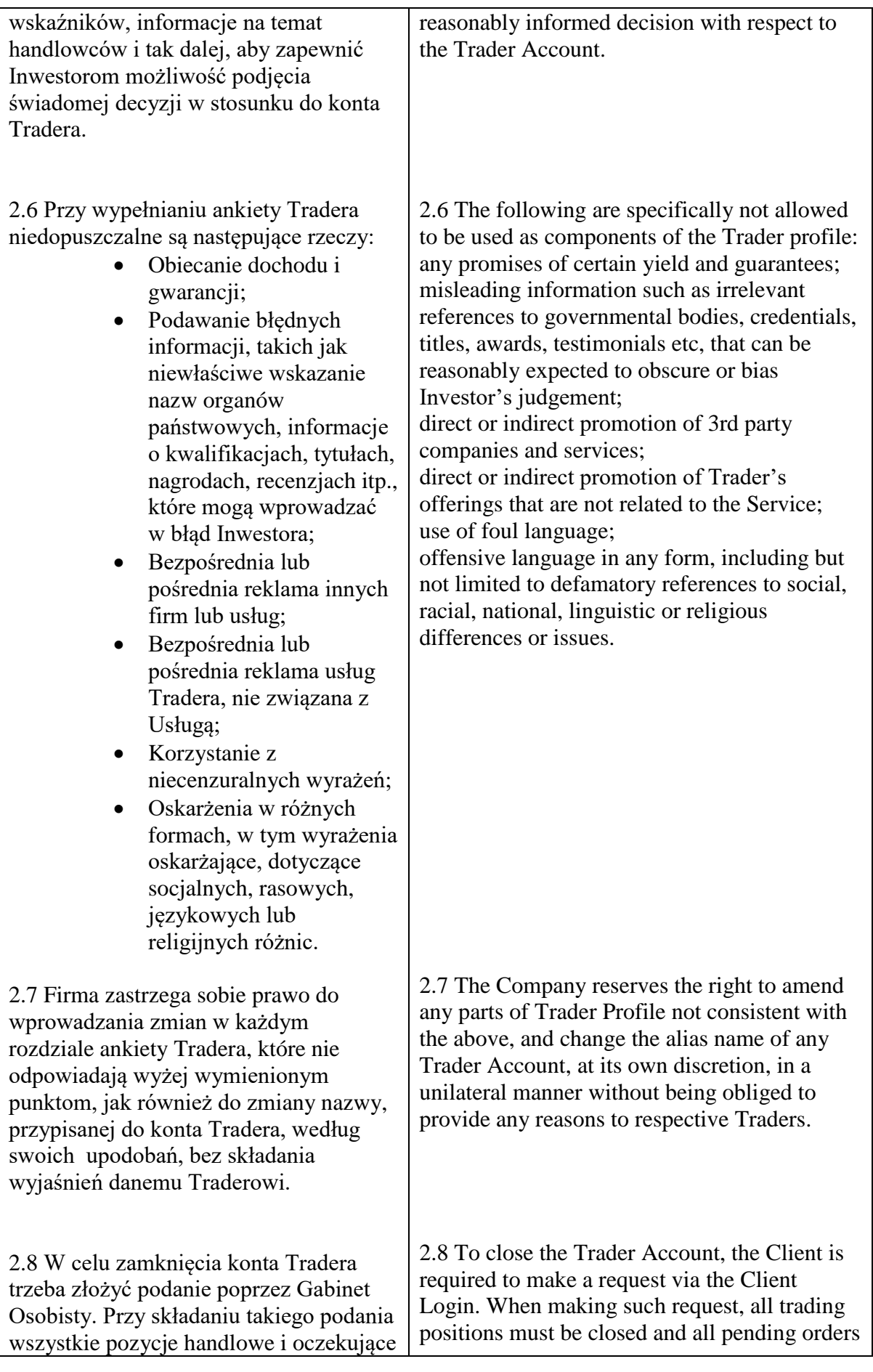

zlecenia muszą być zamknięte na koncie Tradera. Pozostała kwota z konta Tradera może zostać wypłacona przez Tradera po zakończeniu procedury zamknięcia.

2.9 Zamknięcie konta Tradera niesie za sobą automatyczne oddzielenie wszystkich przyłączonych do niego kont Inwestorów, blokadę konta Tradera dla przyłączenia kont Inwestorów oraz dla wykonywania operacji handlowych. Przy czym zamknięcie konta Tradera prowadzi do wykluczenia go z Rankingu Traderów. Zamknięte konta handlowe Tradera nie mogą być wykorzystywane do samodzielnego handlu. Przywrócenie zamkniętego konta jest niemożliwe.

#### **3. Konto Inwestora**

3.1 Konto handlowe można zarejestrować jako konto Inwestora poprzez Gabinet Osobisty i mając zamknięte wszystkie pozycje na tym koncie. Jedno konto Inwestora może jednocześnie współpracować tylko z jednym kontem Tradera. Przyłączenie konta Inwestora do konta Tradera jest możliwe jedynie w ramach jednego rodzaju konta (lub identycznych pod względem warunków handlowych). W chwili, gdy maksymalna dźwignia na koncie Inwestora jest większa od maksymalnej dźwigni na koncie Tradera, Firma automatycznie zmniejsza dźwignię na koncie Inwestora do poziomu, jaki jest na koncie Tradera.

3.2 Do przyłączenie konta Inwestora do konta Tradera dochodzi w Gabinecie Osobistym Klienta , gdzie trzeba podać kod umowy Tradera, do którego Inwestor chce przyłączyć swoje konto. W procesie przyłączenia konta Inwestora do konta Tradera Inwestor zapoznaje się z dźwignią, jaką ma ustawiony Trader, na

must be removed from the Trader Account. Any remaining balances in the Trader Account can be withdrawn by the Trader upon the completion of closing procedures.

2.9 Closing of the Trader Account results to automatic disconnection from all Investor Accounts connected to it, blocking of the Trader Account from being connected to Investor Accounts, and blocking of the Trader Account from executing trading transactions. Also, closing of the Trader Account removes Account from the Traders' Rankings. Closed Trader Accounts cannot be used for individual trading. Restoring a closed Trader Account is not possible.

#### **3. Investor Account**

3.1 A trading account can be registered as an Investor Account via the Client Login, provided that there are no open positions on such account. One Investor Account may simultaneously operate with one Trader Account only. Connecting the Investor Account to the Trader Account is only available within one account type (or identical account types in terms of trading conditions). In case the maximum leverage of the Investor Account exceeds the maximum leverage of the Trader Account, the Company will automatically reduce the leverage of the Investor Account to the level of the Trader Account.

3.2 An Investor is getting connected to the Trader Account via the Client Login by specifying the code of the Trader's Contract Number, to which the Investor is willing to connect his/her account. During the process of connecting the Investor Account to the Trader Account, Investor is shown the applicable Trader's Commission to which the Investor has który Inwestor się zgadza, aby móc kontynuować proces przyłączenia.

3.3 Firma na prawo do automatycznego odebrania kontu statusu Inwestora w wypadku wielokrotnych nieudanych prób skopiowania operacji handlowych z przyłączonego konta Tradera w związku z niewystarczającą dodatkową sumą na koncie Inwestora, ale pod warunkiem braku otwartych pozycji na koncie Inwestora.

## **4. Kopiowanie operacji handlowych**

4.1 Kopiowanie operacji handlowych jest proporcjonalną kopią operacji handlowych z konta Tradera na powiązane z nim konto Inwestora z uwzględnieniem współczynnika kopiowania utworzonego przez Inwestora w procesie przyłączania się do konta Tradera. W przypadku nowo połączonych kont Inwestora kopiowanie będzie miało wpływ tylko na te zlecenia handlowe, które zostały wykonane po zakończeniu procesu przyłączania konta Tradera do kontem Inwestora. Otwarte pozycje i oczekujące zamówienia na koncie Tradera nie są powielane na koncie Inwestora w momencie jego dołączenia do konta Tradera.

4.2 Współczynnik domyślnego kopiowania jest równy 100%. W procesie przyłączenia konta Inwestora do konta Tradera Inwestor może zmienić ten współczynnik. Firma ma prawo ograniczyć, według własnego upodobania, możliwość zmiany współczynnika kopiowania przez Inwestorów.

4.3 Formuła rozliczenia objętości kopiowanych transakcji na konto Inwestora: Gdzie

to explicitly agree to the amount of such Commission to be able to proceed with the connection.

3.3 The Company has the right to automatically revoke the Investor Status of the Investor Account in case of multiple failed attempts to replicate a trading transaction from the connected Trader Account due to insufficient funds in the Investor Account, provided that such Investor Account also doesn't have any open positions.

# **4. Replication of Transactions**

4.1 Replication of trading transaction represents proportional copying of trading operations from a Trader Account to a connected Investor Account, taking into consideration the Replication Ratio set by the Investor when connecting to the Trader Account. For newly connected Investor Accounts, replication involves only those trading orders that were executed in the Trader Account after the connection with an Investor Account has been established. Any open positions and pending orders in the Trader Account are not replicated into the Investor Account at the moment of the Investor Account getting connected to the Trader Account.

4.2 The default value of the Replication Ratio is set at 100%. During the process of connecting an Investor Account to a Trader Account, the Investor can change the Replication Ratio from the default value. The Company reserves the right to restrict, at its own discretion, the possibility of changing the value of the Replication ratio by an Investor.

4.3 The formula for calculating the volume of replicated transactions in the Investor Account is as follows:

 $\overline{a}$ where

Vinv – objętość kopiowanych operacji handlowych na konto Inwestora, Vtrader – objętość początkowej operacji handlowej na koncie Tradera, Equityinv – ilość środków na koncie Inwestora w chwili kopiowania operacji handlowej, Equitytrader-ilość środków na koncie

Tradera w chwili kopiowania operacji handlowej,

-współczynnik kopiowania

4.4 Otrzymana suma kopiowanych operacji handlowych, wyliczona na podstawie powyższego schematu, jest zaokrąglana do 2-ego miejsca po przecinku. Jeżeli suma środków na koncie Inwestora nie pozwala w pełni na skopiowanie operacji handlowej, to suma kopiowanej operacji jest korygowana odpowiednio do dostępnych środków, które są na koncie Inwestora do wykonania operacji handlowej. Jeżeli wyliczona suma kopiowanej transakcji jest mniejsza niż 0,01 lota, to ta suma jest zaokrąglana do 0,01 lota i zostaje kopiowany na konto Inwestora we wszystkich przypadkach, gdzie wielkość dostępnych środków na koncie Inwestora wynosi więcej niż 0. W przypadku braku wystarczających dostępnych środków na koncie Inwestora, transakcje nie są kopiowane, przy czym konto Inwestora jest nadal przyłączone do konta Tradera.

4.5 Przy dokonaniu operacji handlowych przez Tradera, do terminala handlowego Tradera zostaje wysłane pismo z informacją o wszystkich skopiowanych zleceniach na wszystkich przyłączonych kontach Inwestorów. Dla każdego podłączonego konta Inwestora do terminala handlowego zostaje wysłane pismo z informacją o skopiowanej operacji handlowej. Kopiowane zlecenie na koncie Inwestora zawiera komentarz, zawierający Numer Umowy Tradera i numer tiketu zlecenie do zaświadczenia.

the volume of a replicated trading transaction in the Investor Account; \_– the volume of the original trading transaction in the Trader Account; Equityinv - the amount of equity in the Investor Account at the moment of replicating a trading transaction; \_– the amount of equity in the Trader Account at the moment of replicating a trading transaction;

\_– Replication Ratio.

4.4 The resulting volume of a replicated trading transaction, calculated according to the above formula, is rounded down to two decimals. If the amount of equity in the Investment Account does not allow for replication of a trading transaction in full, then the volume of the replicated order will be scaled down according to the available equity in the Investment Account, so that the trading transaction could be executed. If the calculated volume of a replicated trade is less than 0.01 lot, then such volume is rounded up to 0.01 lot and is replicated in the Investor Account in all cases when such Investor Account has nonzero equity. In case of negative equity in the Investor Account, no transactions are replicated, yet the Investor Account still remains connected to the Trader Account.

4.5 Whenever trading transactions are executed by the Trader, a notification message about all replicated orders on all connected Investor Accounts is sent to the Trader's trading platform. Each of the connected Investor Accounts is also sent a notification to their trading platforms about the execution of a replicated trading transaction. Replicated orders in the Investment Account carry a comment line that includes the originating Trader's Contract Number and order's ticket number for reference.

4.6 Każde skopiowane zlecenie handlowe na koncie Inwestora jest połączone z odpowiednim zleceniem na koncie Tradera i odzwierciedla wszystkie zmiany, których dokonał dany Trader, przy poprawianiu parametrów w skopiowanych zleceniach Inwestora . Zmiana przez Inwestora dowolnego parametru ze skopiowanego zamówienia prowadzi do automatycznego odłączenia tego zamówienia od konta Tradera, czyli zamówienie to nie jest już przedmiotem działań ze strony Tradera. W przypadku takich rozłączeń, Trader i Inwestor otrzymują odpowiednie powiadomienie w terminalu handlowym. Inwestor ponosi pełną odpowiedzialność za zarządzanie (tzn. zmianę, kontrolę, zamknięcie itp.) wszystkich odłączonych zamówień.

4.7 Jeżeli Inwestor decyduje się przerwać przyłączenie do konta Tradera, to wszystkie skopiowane otwarte pozycje i odłożone zlecenia na koncie Inwestora zostają rozdzielone i przechodzą pod kierownictwo Inwestora. Tradera i Inwestor w terminalu handlowym otrzymują odpowiednie zawiadomienia. Przywrócenie przez Firmę procesu kopiowania odłączonych zleceń lub transakcji jest niemożliwe.

# **5. Prowizja Tradera**

5.1 Za każdą dodatnie zamkniętą transakcję na koncie Inwestora, która była skopiowana z przyłączonego konta Tradera, zostaje spisana prowizja z konta Inwestora na rzecz Tradera w rozmiarze:

Gdzie - wysokość prowizji; -dochód po zamkniętej transakcji; -prowizja Tradera w procentach, określona przez Tradera i zaakceptowana przez Inwestora. where:  $-$  – amount of the commission fee; \_ – the profit made on the closed trade; \_– Trader Commission rate set by the Trader and accepted by the Investor.

4.6 Every replicated trading order in an Investment Account remains linked to a corresponding order in the Trader Account, and reflects any changes effected to the latter by the respective Trader, unless an Investor intervenes to amend any of the parameters of the replicated order. Any change to any of the parameters of a replicated order by an Investor results in automatic disconnection of this order from the Trader Account, so that said order is no longer affected by Trader's actions. The Trader and Investor are sent respective notices to their trading platforms in case of any such disconnections. Investor assumes full responsibility for managing (i.e. amending, monitoring, closing etc) all and any disconnected orders.

4.7 If an Investor decides to terminate the connection to a Trader Account, all replicated open positions and pending orders in the Investor Account become disconnected and are to be managed further on solely by the Investor. Both Trader and Investor are sent respective notices to their trading platforms. The Company will not be able to restore the replication of any disconnected orders or transactions.

### **5. Trader's Commission**

5.1 For every closed profitable trade in the Investor Account resulting from replication of transactions in the connected Trader Account, a commission fee is charged from the Investor Account in favour of the Trader Account, in the amount of:

5.2 Prowizja za transakcję jest wyliczana na podstawie finansowego wyniku odpowiedniej transakcji bez względu na to, czy była ona zamknięta przez mechanizm kopiowania w wyniku sygnału handlowego od Tradera czy też przez samego Inwestora. Prowizja jest odpisywana z konta Inwestora w drodze transakcji bilansowej z notatką w postaci: "cmsn lock for rep. # tiket zamówienia Inwestora". Opłaty prowizji pobierane z rachunku Inwestora są wstrzymywane i przechowywane przez Firmę do następnej daty rozliczenia zgodnie z "Warunkami konta Tradera", a następnie księgowane na odpowiednich kontach Traderów. Rozliczenie między rachunkiem Inwestora a kontem Tradera odbywa się za ostatni okres sprawozdawczy lub za okres od momentu przyłączenia konta Inwestora z kontem Tradera.

5.3 Rozliczenie między kontem Inwestora i kontem Tradera jest dokonywane tylko wtedy, gdy w chwili dokonania rozliczenia wszystkie skopiowane z odpowiedniego konta Tradera pozycje są zamknięte na koncie Inwestora. W wypadku obecności otwartych skopiowanych pozycji na koncie Inwestora w chwili rozliczenia, rozliczenie jest przekładane do następnego dnia rozliczenia. W wypadku odłączenia konta Inwestora od konta Tradera do rozliczenia dojdzie jedynie po zamknięciu wszystkich odpowiednich skopiowanych pozycji na koncie Inwestora.

5.4 Rozdzielenie prowizji naliczonej w okresie sprawozdawczym z rachunku Inwestora na przyłączony rachunek Tradera odbywa się według następującego wzoru:

> • Jeżeli za okres rozliczeniowy wynikiem

5.2 The commission fee for a trade is calculated based on the financial result of respective trade, regardless of whether the trade was closed within the replication mechanism, following a trading signal by the Trader, or by an Investor himself. The commission fee is charged against the Investor Account via a balance transaction carrying a memo: "cmsn lock for rep. #Investor order ticket". Commission fee amounts charged from Investor Accounts are withheld and kept by the Company until the next settlement date as per Trader Account Conditions, and then credited to the respective Trader Accounts. Settlement is effected between the Investor Account and the Trader Account for the last accounting period, or for the period beginning from the moment when the Investor Account was connected to the Trader Account.

5.3 Settlement is carried out between the Investor Account and Trader Account only if as of the settlement date and time all positions replicated from the corresponding Trader Account are closed in the Investor Account. In case any of the replicated positions remain open in the Investor Account on the settlement date, the settlement is postponed till the next settlement date. In case the Investor Account is disconnected from the Trader Account, settlement will be made only after all corresponding replicated positions are closed on the Investor Account.

5.4 Distribution of commission charged during the accounting period from the Investor Accounts to the connected Trader Account takes place according to the following formulae:

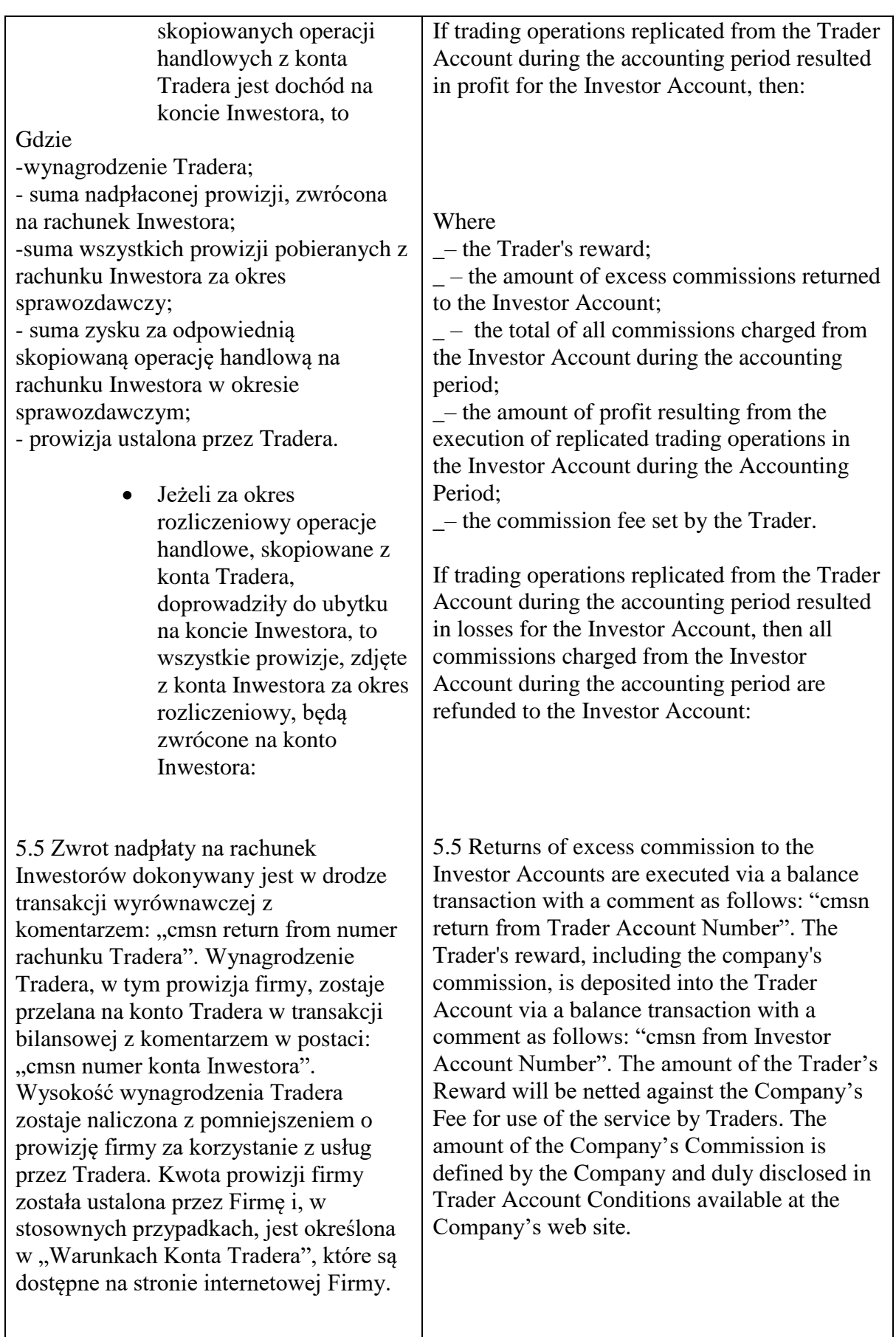

5.6 Klient, będący Traderem lub Inwestorem, niniejszym upoważnia i powierza Firmie wykonywanie następujących czynności w odniesieniu do prowizji wypłaconej za każdą udaną transakcję i obliczoną zgodnie z powyższymi zasadami:

- Spisania odpowiednia suma prowizji z konta Inwestora na rzecz Tradera i
- Część prowizji naliczana jest na konto Tradera (z wyjątkiem prowizji firmy z tytułu zarządzania projektem oraz realizacji zleceń Tradera i Inwestora w ramach tej usługi).

### **6. Obowiązki i odpowiedzialność Tradera i Inwestora**

6.1 Klienci, działający jako Trader lub Inwestor są zobowiązani do przestrzegania przepisów (w tym także) o walutach, podatkach i innych przepisach prawa kraju zamieszkania. W przypadku naruszenia przez Tradera jakiegokolwiek przepisu prawa lub rozporządzenia, Trader zgadza się rozstrzygać spory i rozstrzygać roszczenia / żądania osób trzecich na własną odpowiedzialność i na ich własny koszt.

6.2 Trader i Inwestor nie mają prawa wchodzić w zobowiązujące stosunki w imieniu Firmy lub tworzyć lub zamierzać stworzyć dla Firmy zobowiązujące stosunki (między innymi porozumienia, formy reprezentacji itp.).

6.3 Trader i Inwestor nie są upoważnieni do wykorzystywania marki u/lub logo Firmy i obiecywać lub gwarantować jakiekolwiek wypłaty lub wygody jakiejkolwiek osobie w imieniu Firmy.

5.6 The Client acting either in the capacity of a Trader or Investor hereby explicitly authorizes and instructs the Company to carry out the following actions in relation to the commission payable for each successful transaction, calculated according to the above rules:

Debit the applicable amount of commission from the Investor's Account, in favor of the Trader, and

Credit part of the commission amount to the Trader's account, (excluding Company's Fees for the project administration and execution of Trader's and Investor's orders under this service).

## **6. Trader's and Investor's Obligations and Responsibilities**

6.1 Clients acting in the capacity of both Trader and Investor are obliged to comply with the provisions (including but not limited to) of the currency, tax and other laws in the country of domicile. In case a Trader violates any of the provisions of such laws and regulations, the Trader is obliged to resolve disputes and settle any third-party claims/demands by its own efforts and at its own expense.

6.2 The Trader and Investor are not entitled to enter into binding relations on behalf of the Company, or create, or intend to create any commitments (inter alia, agreements, representations etc.) for the Company.

6.3 The Trader and Investor are not authorized to use the Company's brand name and/or trademark and to promise or guarantee any payments or any benefits to anyone on behalf of the Company.

6.4 Trader i Inwestor zobowiązują się nie przekazywać osobom trzecim poufnych informacji, chronionych przez parametry autoryzacji (login i hasło do platformy handlowej i/lub Gabinetu Osobistego) i zobowiązują się zabezpieczyć bezpieczeństwo i poufność tych danych. Wszystkie działania, związane z loginem i hasłem do platformy handlowej i Gabinetu Osobistego, są uważane za realizowane przez Klienta, dla którego są wymienione login i hasło.

# **7. Ryzyko straty**

7.1 Ryzyko straty przy handlu na rynku Forex, który działa na rynku walutowym, w tym Firmę, może być znaczące. Klient zgadza się i w pełni rozumie, że na rynek Forex składa się szereg bezpośrednich i pośrednich zagrożeń, na które Firma nie może wpływać i których nie może kontrolować.

7.2 Klient powinien szczegółowo przemyśleć, czy akceptuje taki rodzaj handlu w zależności od jego sytuacji finansowej, a także jej celów, poziomu doświadczenia i gotowości do podejmowania ryzyka. Istnieje możliwość, że Klient może utracić część zainwestowanych środków lub całego depozytu, a zatem Klient nie powinien spekulować kwotą, której sobie nie może pozwolić stracić.

7.3 Klient rozumie i zgadza się z tym, iż cały handel, w tym i w ramach projektu TeleTrade Invest, to wyłącznie jego własne ryzyko, i że Firma nie ma i nie będzie dawać żadnych konkretnych zaleceń lub dawać konsultacji, na których on będzie mógł polegać. Wskaźniki wcześniejszych okresów nie są wskaźnikami przyszłych wyników, w

6.4 The Trader and Investor are obliged not to disclose to any third parties any confidential information that is protected by authorization parameters (login and password to the trading platform and/or Client Login) and are obliged to ensure the safekeeping and confidentiality of such authorization parameters. All actions connected undertaken with the use of the login and password for the trading platform and Client Login are deemed as performed by the Client for whom said login and password are kept on record by the Company.

# **7. Risk of Loss**

7.1 The risk of loss in trading through a foreign exchange ("Forex") company such as the Company may be substantial. The Client agrees and fully understands that Forex markets are subject to a number of direct and indirect risks, which cannot be controlled or influenced by the Company.

7.2 The Client should therefore carefully consider whether such trading is suitable for him/her according to his/her financial situation as well as objectives, level of experience, and readiness to take risks. The possibility exists for the Clients to lose some or all of their deposited or invested funds and therefore the Client should not speculate with capital that they cannot afford to lose.

7.3 The Client understands and agrees that all trading, including TeleTrade Invest , is solely at its own risk and that the Company has not and will not make any specific recommendations or provide any advice, to them upon which they are entitled to rely on. Past returns are not indicative of future results, including any past returns of any Trader. The Company suggests that independent financial

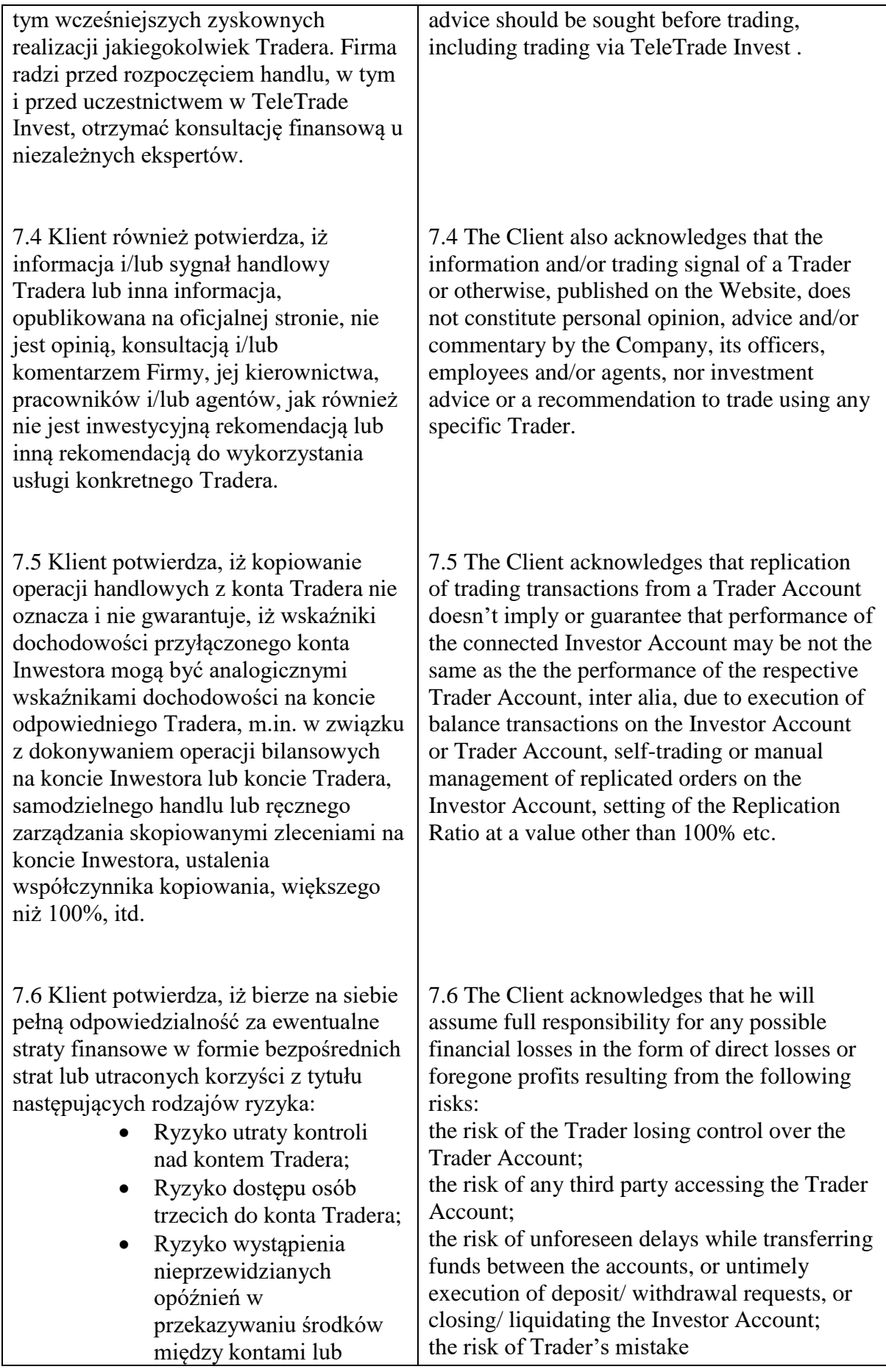

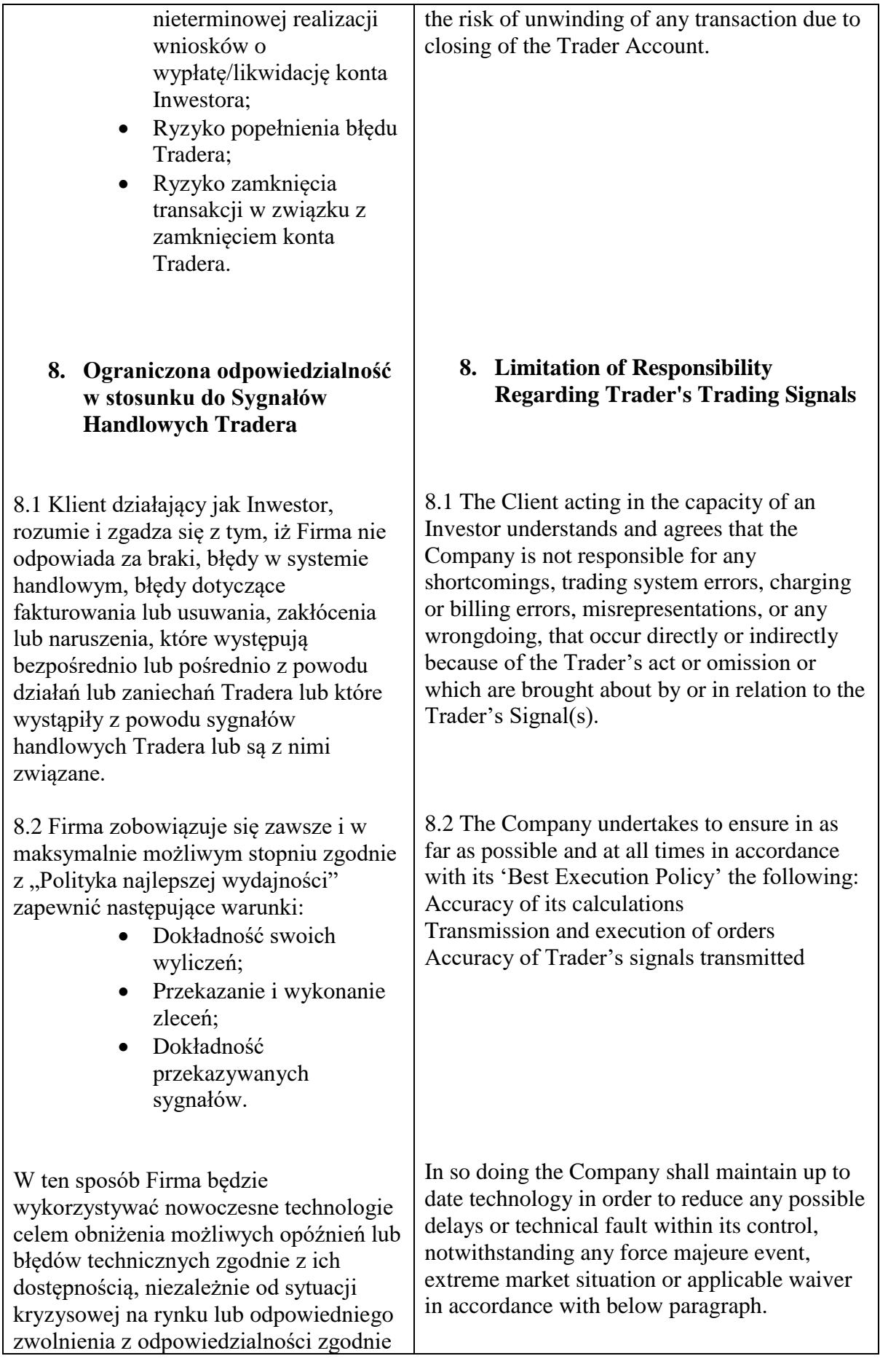

z następującym artykułem tego dokumentu.

8.3 Ponadto Firma prowadzi proces weryfikacji wszystkich klientów, w tym Traderów, zgodnie z aktualna "Umowa Klienta", "Polityką przeciwdziałającą praniu brudnych pieniędzy" i "Polityką Kategoryzacji Klientów". Każdy kwestionariusz Klienta jest również oceniany pod kątem poziomu wiedzy i doświadczenia Klienta w zakresie inwestycji w celu oceny akceptowalności usług świadczonych na potrzeby Klienta. Proces takiej oceny jest przeprowadzany zgodnie z "Umową Klienta".

## **9. Zwolnienie od odpowiedzialności**

9.1 Podjęto wszelkie starania, aby informacja na oficjalnej stronie była dokładna i pełna, jednak ani Firma, ani jej kierownictwo, pracownicy ani przedstawiciele nie ponoszą odpowiedzialności za straty, szkody, koszty lub wydatki (w tym utratę zysków, utratę użytkowania / bezpośrednie, pośrednie, przypadkowe lub wtórne szkody) w wyniku błędów , zaniechania lub zmianach w informacjach. Korzystając ze strony internetowej firmy, klienci rezygnują z wszelkich roszczeń wynikających z wykorzystywania informacji i statystyk zawartych na stronie internetowej, które są niekompletne lub niedokładne.

9.2 Klienci zdają sobie sprawę z tego, że wszystkie rozwiązania związane z przyłączeniem swojego konta Inwestora do konta Tradera podejmują według własnego uznania, i że nie ma żadnej gwarancji, że korzystanie z sygnałów Tradera lub informacji, opublikowanych na stronie internetowej przyniesie zysk Inwestorowi. Wręcz przeciwnie, może to doprowadzić do znacznych strat, a Klienci rozumieją, że Firma nie ponosi

8.3 Furthermore the Company ensures that all clients, including Traders are properly evaluated in accordance with the Company's operative Client Agreement, Anti Money Laundering and Client Categorisation policies. Each Client's profile is also evaluated in terms of the client's knowledge and experience in the investment field in order to assess the suitability of the services featured for the Client's use. Such assessment is carried out as described in the Operative Client Agreement.

# **9. Waivers**

9.1 Every effort has been made to ensure that the information on the Website is accurate and complete, but neither the Company nor its officers, principals, employees or agents shall be liable to any person for any losses, damages, costs or expenses (including, but not limited to, loss of profits, loss of use, direct, indirect, incidental or consequential damages) resulting from any errors in, omissions of or alterations to the information. By using the Website, the Clients expressly hold the Company harmless and waive any claim they have or may have as a result of any of the information and statistics contained on the Website being incomplete or inaccurate.

9.2 The Clients acknowledge that all decisions about linking their Investors' Accounts to any Traders Accounts are made at their own discretion and there is no guarantee that the use of the Trader's Signals or the information published on the Website will result in profits for the Investor. On the contrary, these may result in substantial losses instead and the Clients understand that the Company shall not be held responsible for any such losses, damages, costs or expenses (including, but not

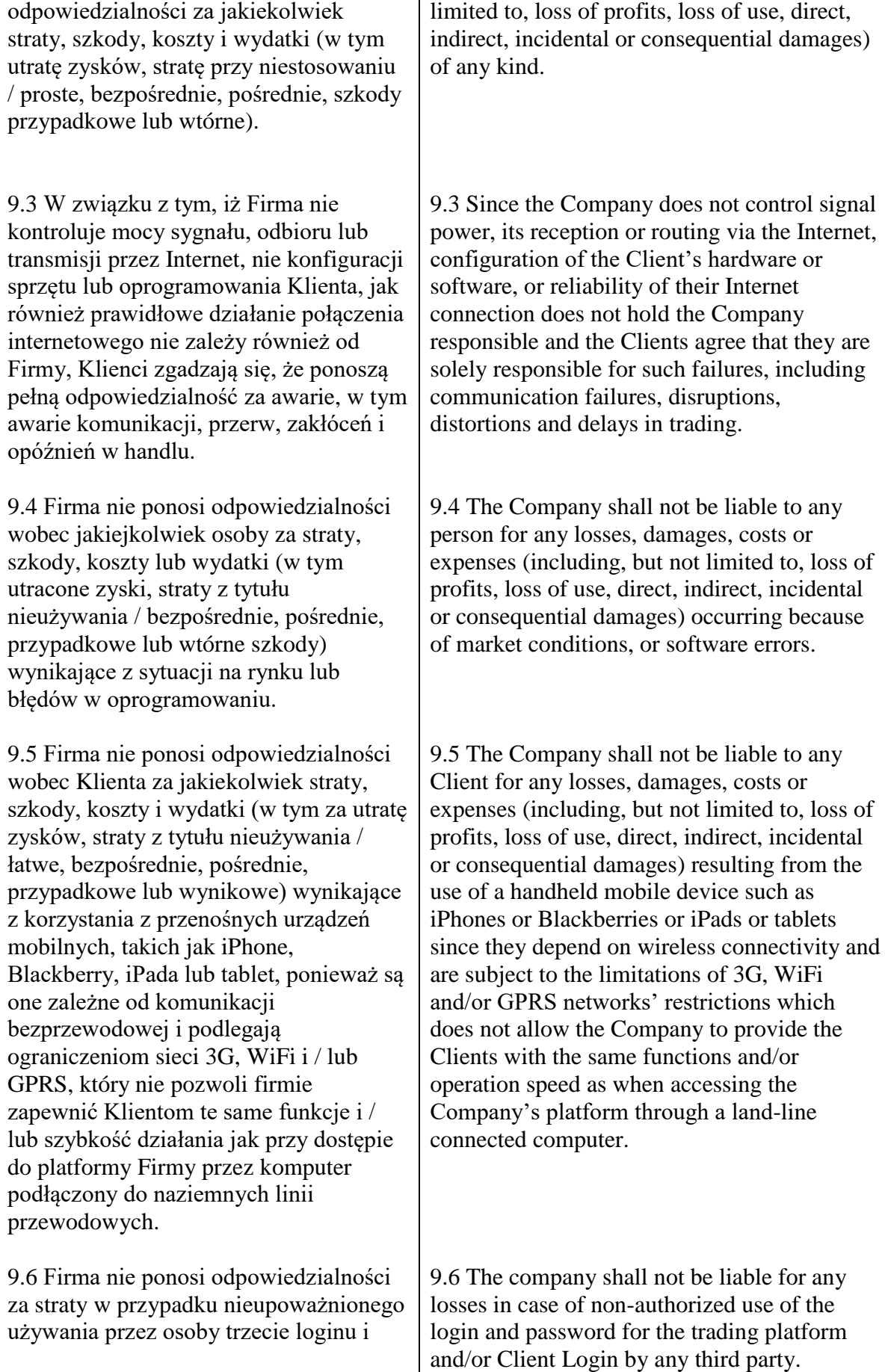

hasła z platformy handlowej i / lub Gabinetu Osobistego.

## **10. Ograniczenia**

10.1 Firma zastrzega sobie prawo, według własnego uznania, do ograniczenia korzystania z serwisu i / lub odmówienia dodania lub usunięcia określonego Tradera z Rankingu Traderów na stronie [https://teletrade](https://teletrade-dj.pl/)[dj.pl/](https://teletrade-dj.pl/) i/lub ograniczyć ilość Inwestorów, którzy mogą być podłączeni do jednego konta Tradera i/lub ograniczyć lub usunąć w niektórych wypadkach podłączenie konta Inwestora do określonego konta Tradera.

10.2 Firma zastrzega sobie prawo, według własnego uznania, określać parametry, według których Klient zostanie wpisany w Ranking Tradera, z którymi można się zapoznać na stronie internetowej Firmy<https://teletrade-dj.pl/> . Warunki mogą zawierać kryteria na podstawie dochodowości handlu, okresu aktywności handlowej i innych czynników, które Firma uważa za odpowiednie, i znajdują się na stronie internetowej Firmy<https://teletrade-dj.pl/> . W każdej chwili, według uznania Firmy, warunki mogą być zmienione po czym zostaną udostępnione na stronie internetowej.

10.3 Firma może wykorzystywać wyniki handlu, a także numer umowy i numer konta oraz inne dane osobowe udostępnione przez Klienta w celach reklamowych i promocyjnych.

10.4 Firma może nie udzielić lub anulować prowizję Tradera, rozliczenia między Traderem a Inwestorem lub rejestrację konta Tradera w przypadku, gdy Trader zrzeknie się statusu Tradera

#### **10. Reservations**

10.1 The Company reserves the right at its sole discretion to restrict the use of service and/or refuse to add or to remove any Trader from its Traders Rankings Table found at the website \_ HYPERLINK

"http://sync.teletrade.eu/"\_\_www.teletrade.eu\_ and/or may limit the number of Investor Accounts that may be linked to one Trader Account and/or restrict or to remove in some cases linking of Investment Accounts to any specific Trader Account.

10.2 The Company reserves the right at its sole discretion to specify the conditions for inclusion of any client in the Traders Ranking which may be found at the Company website  $\overline{\phantom{a}}$ HYPERLINK

"http://sync.teletrade.eu/"\_\_www.teletrade.eu\_. The conditions may include criteria based on trading return, period of trading activity and any other factors the Company considers relevant and will be listed at the Company website: HYPERLINK

"http://sync.teletrade.eu/"\_\_www.teletrade.eu\_. The conditions are subject to amendment at any time at the Company's sole discretion and will be posted on the website.

10.3 The Company may use the trading results, any other performance information, account and contract numbers and any other personal information intentionally provided by Clients for promotional and advertising purpose.

10.4 The Company may withhold or cancel any Trader Commission, settlements or registration for a Trader Account in case the Trader cancels their Trader Account Status or the Trader's trading involves actions not

lub handel Tradera będzie zawierać fałszywe czynności, których celem jest wyłącznie uzyskanie prowizji, a nie skuteczny handel.

10.5 Firma ma prawo nie dopuścić, według własnego uznania, do realizacji pewnych operacji handlowych przez Tradera, wykorzystywanych jako Sygnału Handlowego, a także zapobiegających ich kopiowaniu na kontach Inwestorów, jeśli takie operacje handlowe są uważane za skutki nieuczciwych lub zabronionych praktyk handlowych (zgodnie z definicją podaną w Umowa Klienta) na koncie Tradera.

10.6 Firma ma prawo wyłączyć Traderowi możliwość łączenia się z kontami Inwestorów i / lub rozpocząć zamykanie konta Tradera, według własnego uznania, w następujących przypadkach:

- Kiedy 30 dni pod rząd wskaźnik dochodowości konta znajduje się na poziomie niższym niż 80%;
- Brak aktywności handlowej przez 90 dni handlowych;
- Na koncie Tradera zostały zauważone fałszywe lub zabronione praktyki handlowe (określone w "Umowie Klienta");
- jeśli nie przestrzega się wymogu Firmy co do zmiany informacji w ankiecie Tradera, które Firma uzna za niedopuszczalne;
- w przypadku niedotrzymania i / lub potwierdzenia i / lub aktualizacii przez Tradera niezbędnej dokumentacji dotyczącej procedury

carried out in good faith and for the sole purpose of receiving commission as opposed to performance.

10.5 The Company has a right to exclude, on its own discretion, certain transactions by the Trader from being used as a Trading Signal, and prevent their Replication to Investor accounts in case such transactions appear to follow from fraudulent or prohibited trading practices (as defined in Client Agreement) in the Trader Account.

10.6 The Company has a right to disable a Trader from getting connected to Investor Accounts and/or initiate closing of a Trader Account, at its own discretion in the following cases:

return of the account is below the level of - 80% over a period of consecutive 30 days; no trading activity has taken place over 90 consecutive trading days;

any fraudulent or prohibited trading practices (as defined in Client Agreement) have been detected in the Trader Account;

the Trader failed to act upon the Company's demand to amend the information in the Trader's profile that has been found inappropriate by the Company;

the Trader failed to furnish the Company with and/or verify and/or update any of the KYC documentation required as per the Operative Agreement;

the Company has sufficient reasons to believe that the Trader may have lost access to or control of the Trader Account, or passed such control, willingly or not, to any 3rd parties; a Trader is in breach with his obligations as per present Terms and Conditions and the Operative Agreement;

due to other reasons, not being obliged to provide prior notice, justify or inform of any reasons for the closure.

KYC zgodnie z obowiązującą umową;

- jeśli istnieją wystarczające podstawy, aby Firma mogła wierzyć, że Trader utracił dostęp lub kontrolę nad kontem Tradera lub przekazał kontrolę osobom trzecim, niezależnie od tego, czy było to dobrowolne;
- w przypadku naruszenia przez Tradera obowiązków wynikających z niniejszego dokumentu i aktualnej umowy;
- z innych powodów, bez obowiązku wstępnego ostrzegania, wyjaśniania przyczyny lub poinformowania o przyczynie zamknięcia.

### **11. Poprawki**

11.1 Firma zastrzega sobie prawo do zmiany niniejszego "Regulaminu" w dowolnym czasie poprzez wcześniejsze powiadomienie Klienta za pośrednictwem różnych środków komunikacji, w tym przez witrynę internetową / pocztę elektroniczną / Gabinet Osobisty / terminal handlowy, w którym jest wskazana data wejścia w życie poprawek, a także ciągłość ważności zgody Klienta na Usługi świadczone przez Firmę, powinny być uznane za ważne, gdy Klient przyjmie je z wniesionymi poprawkami.

#### **12.Gwarancje, zapewnienia i potwierdzenie**

## 12.1 Traderzy wyrażają zgodę na publikowanie danych dotyczących

#### **11. Amendment**

The Company reserves the right to amend this Terms and Conditions at any time by giving to the Client a prior notice through the different means of communication including but not limited to the Website/Email/ Client Login/Trading Terminal, which shall state the date that the amendments will start having effect and the continuation of the Client's acceptance of the Services provided by the Company shall be deemed to be an acceptance of such amended terms by the Client.

#### **12. Warranties, Representations and Acknowledgments**

12.1 Traders agree to provide the Company with permission to publish data regarding their trading performance & results, user login and

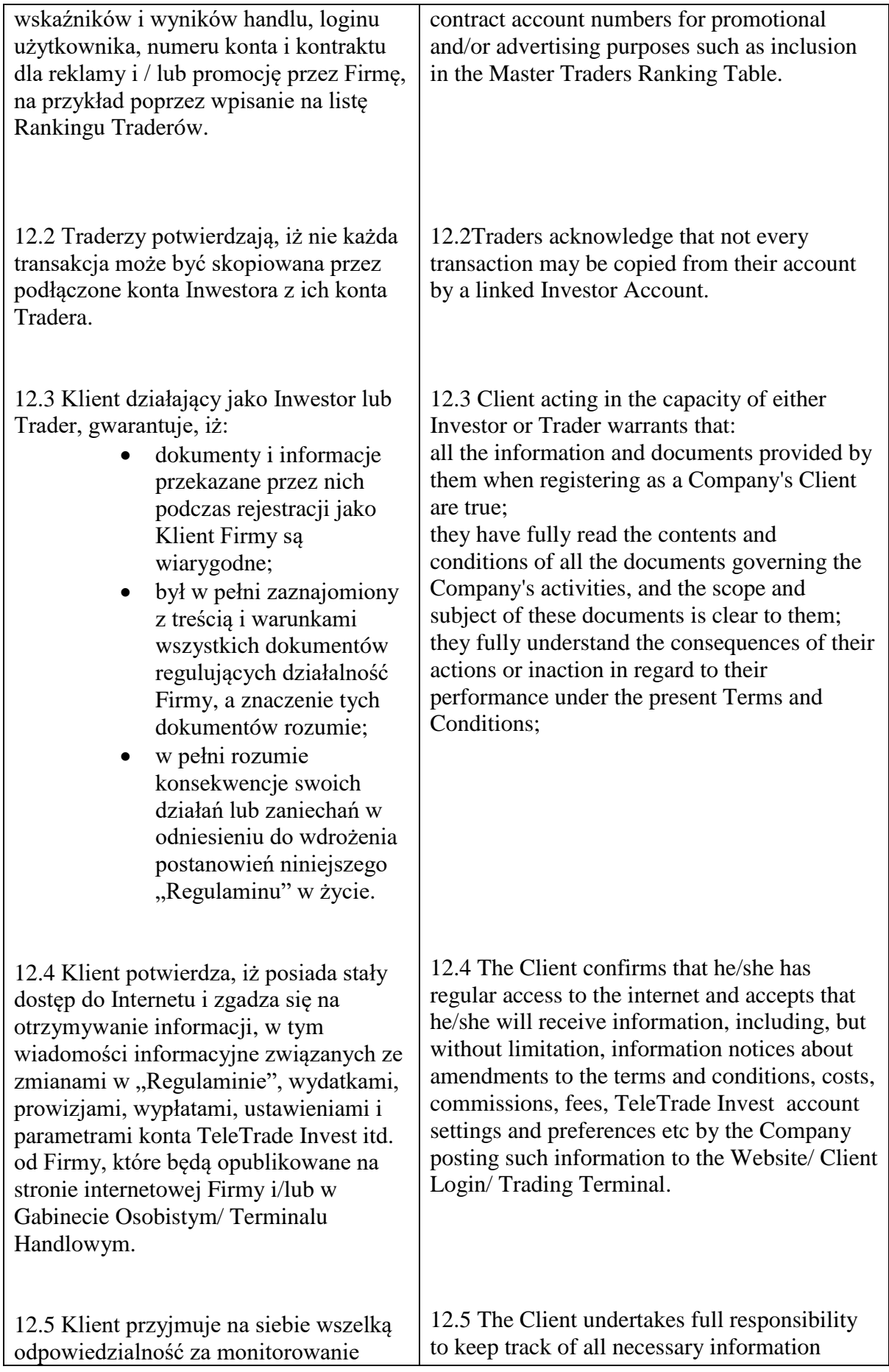

wszystkich niezbędnych informacji zamieszczonych przez Firmę oraz sprawdzenie adresu e-mail / faksu, który został przekazany Firmie za pośrednictwem Gabinetu Osobistego w celach komunikacji z Firmą. Klient i Firma zgadzają się, że w przypadku nieotrzymania informacji z przyczyn technicznych lub z innych przyczyn, Firma nie ponosi w żadnym wypadku odpowiedzialności i / lub odpowiada za późniejsze otrzymanie przez Klienta takich powiadomień.

12.6 Powiadomienia wysłane przez Firmę do Klienta przy użyciu jednej z wyżej wymienionych metod, a informację dostarczoną przez Firmę dla Klienta przy otwieraniu rachunku handlowego uważa się za dostarczone i otrzymane przez Klienta w następujących przypadkach:

- Przy wysłaniu na adres email – po godzinie od momentu wysłania;
- Wiadomości w Gabinecie osobistym i pocztą wewnętrzną Platformy Handlowej – od razu po wysłaniu;
- Rozmowa telefoniczna od razu po zakończeniu rozmowy;
- Pocztą tradycyjną 7 dni kalendarzowych od momentu wysłania.

12.7 Klient przyjmuje, iż jego rozmowa telefoniczna z Firmą będzie nagrana na nośnikach magnetycznych lub elektronicznych. Te nagrania są własnością Firmy i mogą służyć jako dowód otrzymania zlecenia od Firmy.

12.8 Niniejszy "Regulamin" wchodzi w życie w chwili umieszczenia go na stronie internetowej Firmy i/lub

posted by the Company as well as checking their email address/ fax number as provided to the Company via Client Login for any messages from the Company. In the event of any failure to receive such information due to technical or other reasons it is agreed and understood by the Client that the Company shall not bear any responsibility and/ or liability under any circumstances for non timely receipt of such notifications by the Client.

12.6 Any notification messages sent by the Company to the Client using any of the methods listed above and using the details provided by the Client to the Company when opening their trading account shall be deemed delivered to and received by the Client as follows:

e-mail messages - within one hour after sending;

Client Login messages and messages within the Trading Platform - immediately after sending;

Phone conversation - immediately after finishing the conversation;

Postal communication – in 7 (seven) calendar days following dispatch.

12.7 Client acknowledges that his/her phone conversations with the Company will be recorded on the magnetic or electronic carrier. These records shall be deemed as the Company's property and may serve as proof of the instructions given by the Client.

12.8 These Terms & Conditions are applicable since they are published on the Website and/or in Client Login section and shall remain

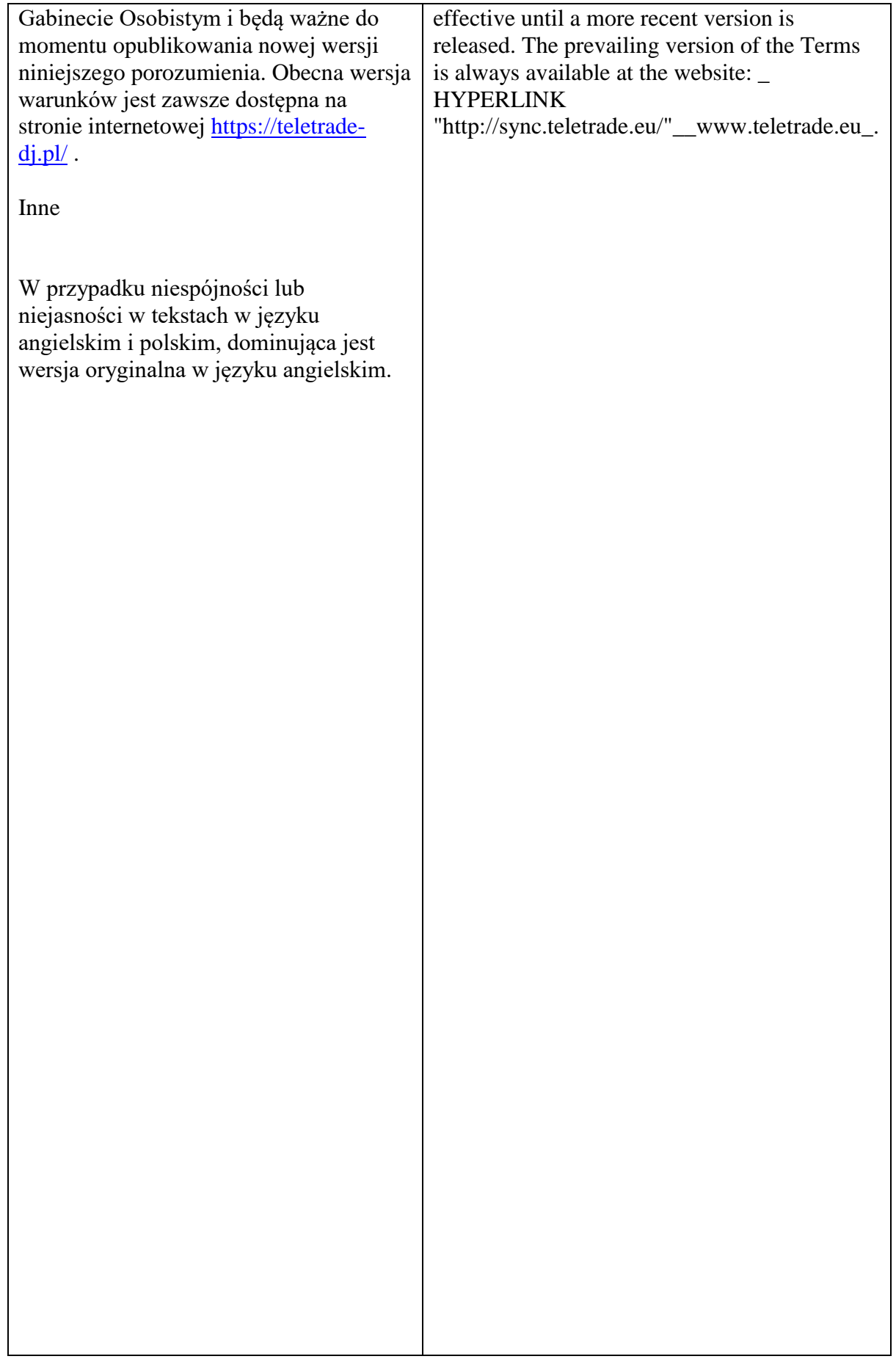

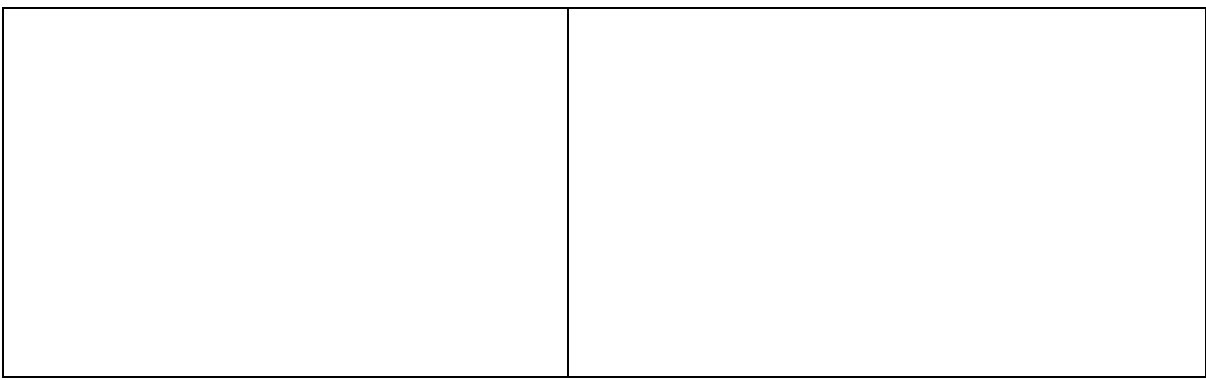